Attention, engagement or impact? Using altmetrics to track conversations about your research

Natalia Madjarevic Training and Implementation Manager, Altmetric

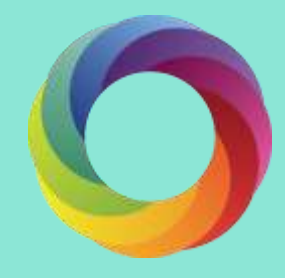

### During this webinar, we'll discuss:

- What altmetrics can tell us about attention to research
- The emergence of altmetrics and interpreting the data
- Attention sources, tools and how it works at Altmetric
- Examples of HIV research with attention, and looking closer at the qualitative data

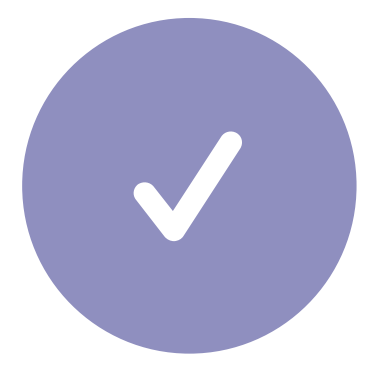

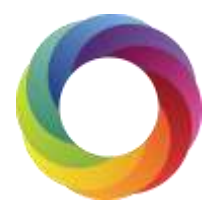

# Part 1: Emergence of altmetrics

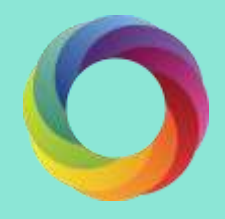

### What are altmetrics?

- o Attention to research outputs in non-traditional sources, e.g. policy documents, news, blogs and social media
- o *Indicators* of research impact
- o Help understand how research is being received and used
- o Complementary to traditional citation-based analysis

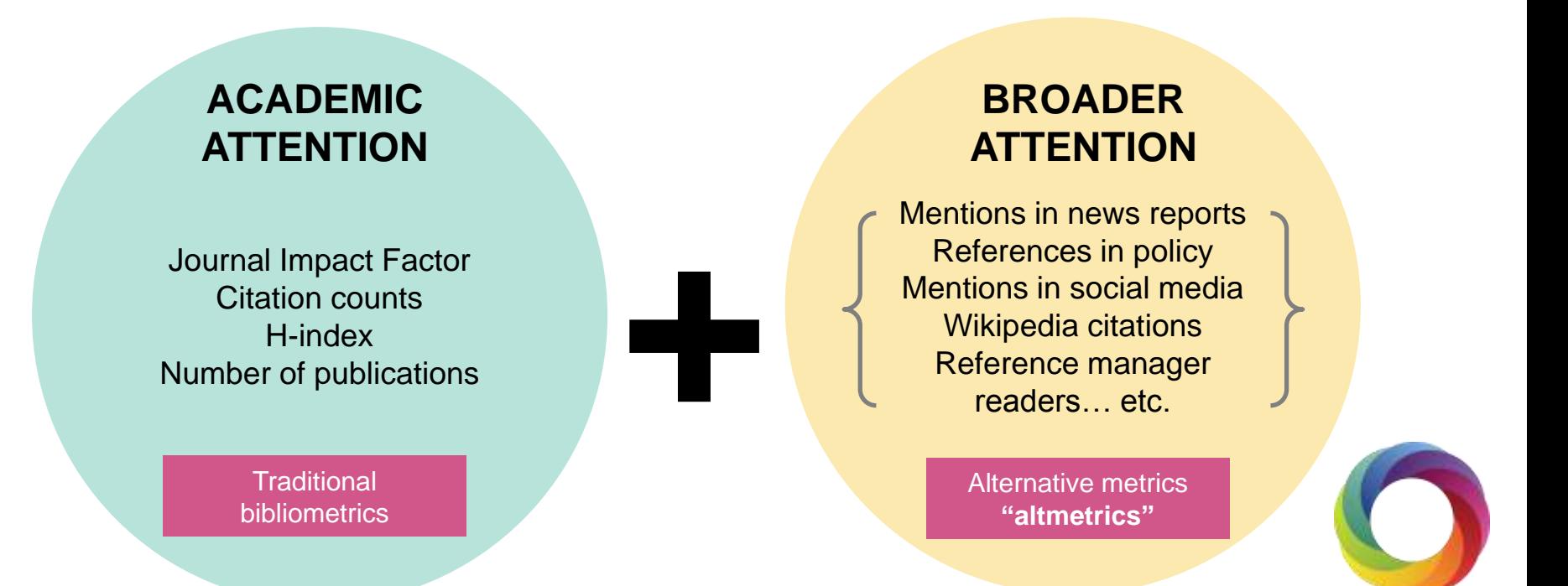

## Why altmetrics?

- Moving beyond crediting only journal article contributions: e.g. tracking data sets, posters, slides 1
- Early career researchers whose work may not have accrued citations to demonstrate engagement 2
- Real-time, immediate feedback on attention and dissemination of scholarly content 3

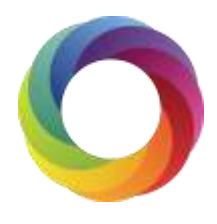

All impact means is that we are engaged with the world, trying to make it a better place to live in.

(Professor Michael Stewart, UCL)

How does research contribute to changes in everyday decisions or working practices?

- ★ Did it help improve working practices, services or business?
- $\star$  Provoke debate?
- $\star$  Shape policy?

And how do you demonstrate this to funders?

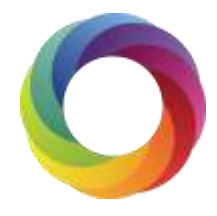

## Interpreting altmetrics data

**Attention**: e.g. RTs, shares

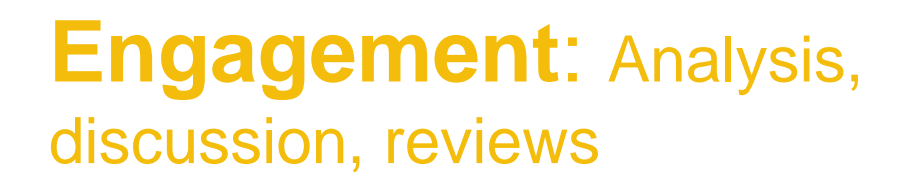

 $\ddot{•}$ 

j

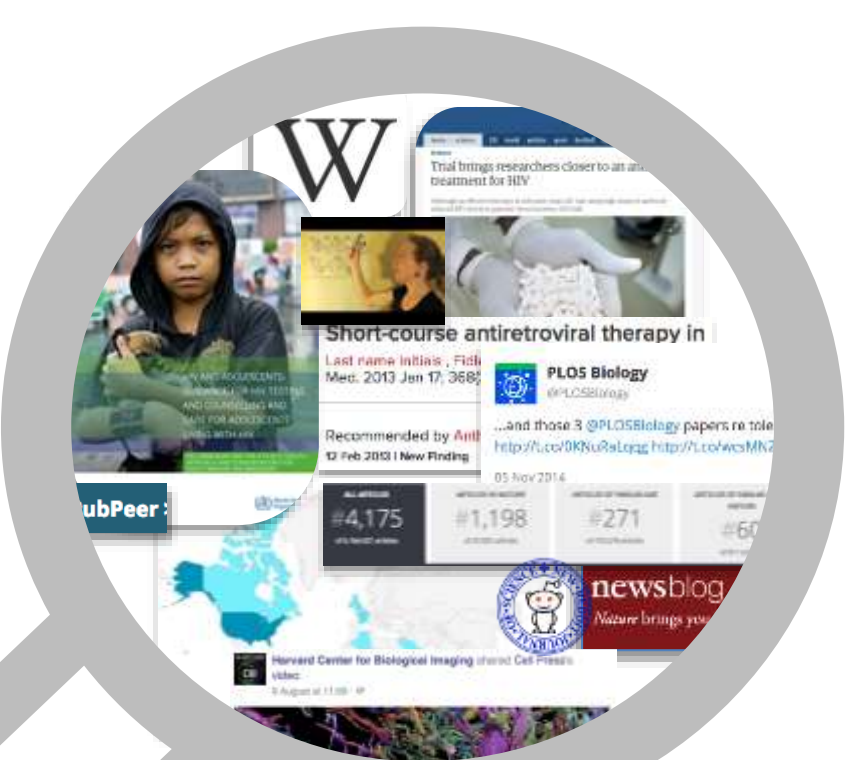

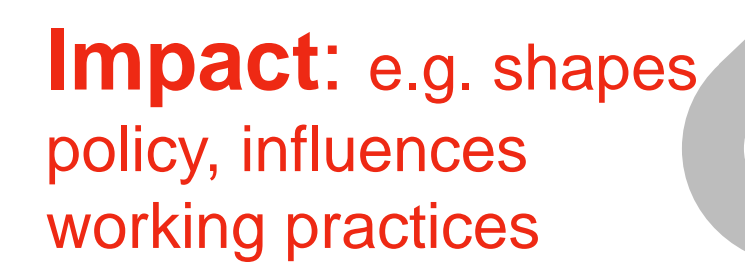

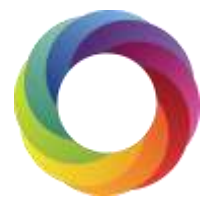

## What can the data tell you?

What type of attention is this research receiving?

✓

✓

✓

✓

✓

Where has this article received the most traction?

Which countries are engaging most with the content?

Has this article influenced policy, spurred new research, or engaged a new audience?

Are reactions to this article positive or negative?

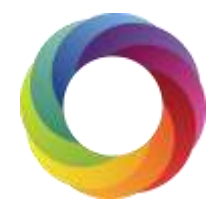

## Remember that the numbers alone don't tell you…

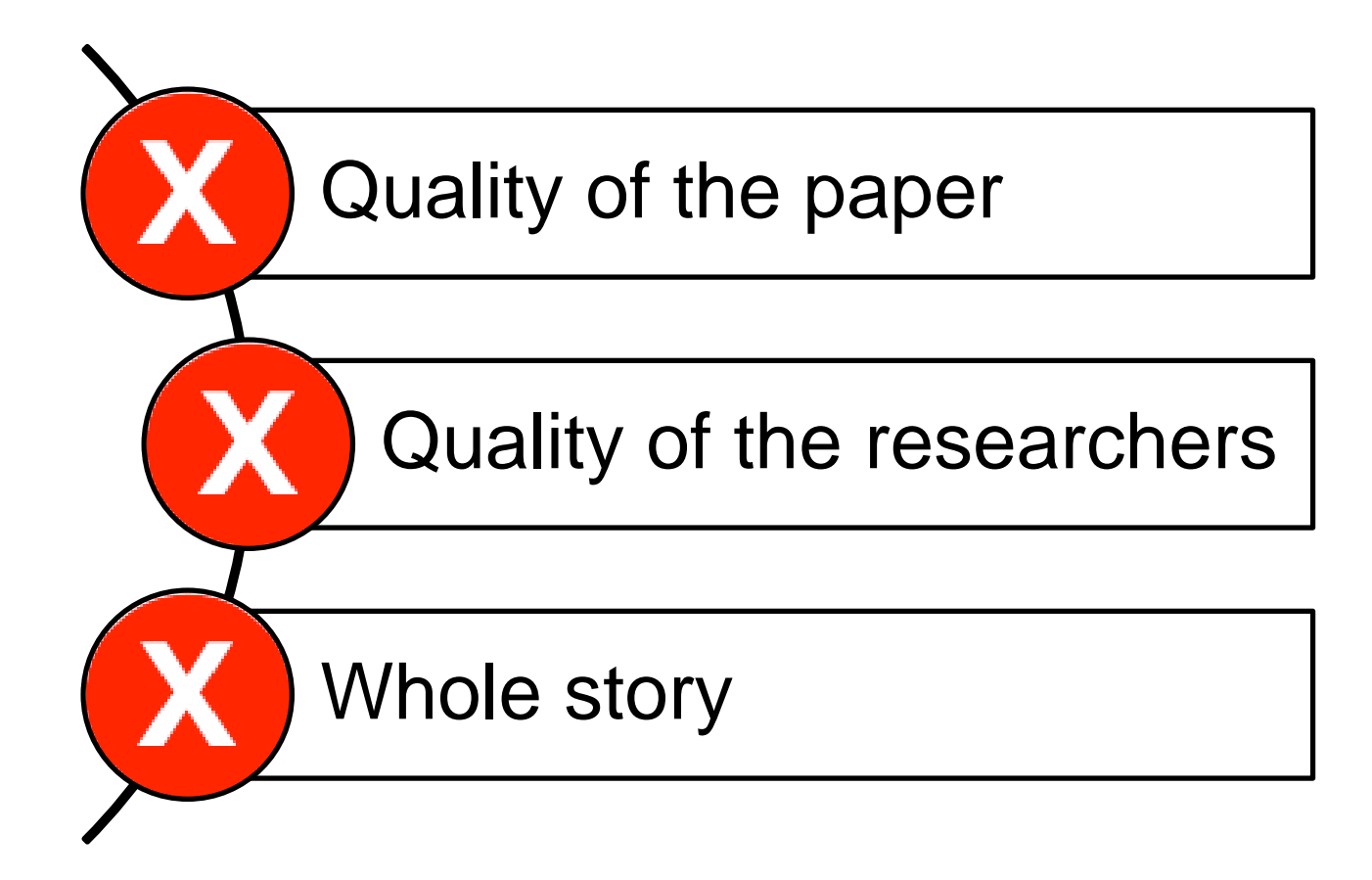

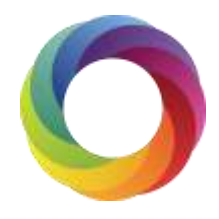

## How are institutions using Altmetric?

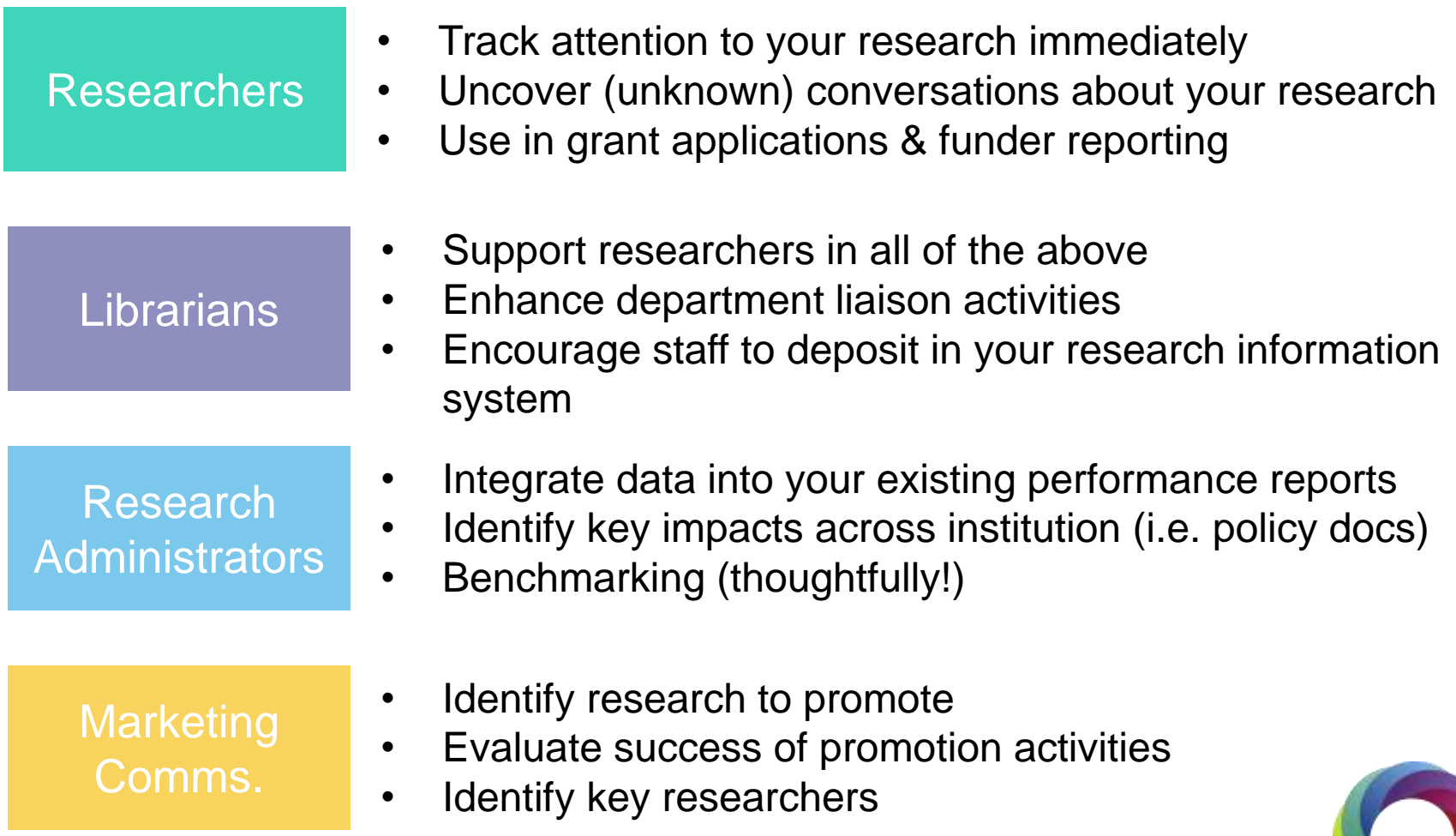

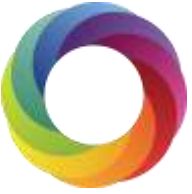

## Part 2: Altmetrics and HIV research

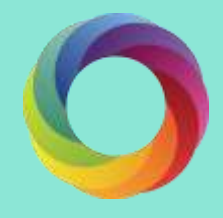

## Highest scoring paper HIV research paper

 $\lt$   $\approx$ 

**NATURE | LETTER** 

#### 日本語要約

Viraemia suppressed in HIV-1-infected humans by broadly neutralizing antibody 3BNC117

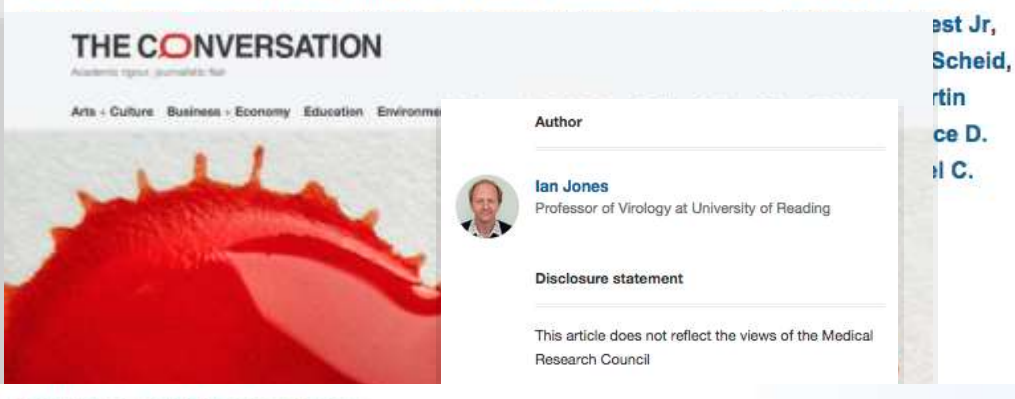

**F1000Prime » Article Recommendations »** 

Viraemia suppressed in HIV-1-infected humans by broadly neutralizing antibody 2DNIC447

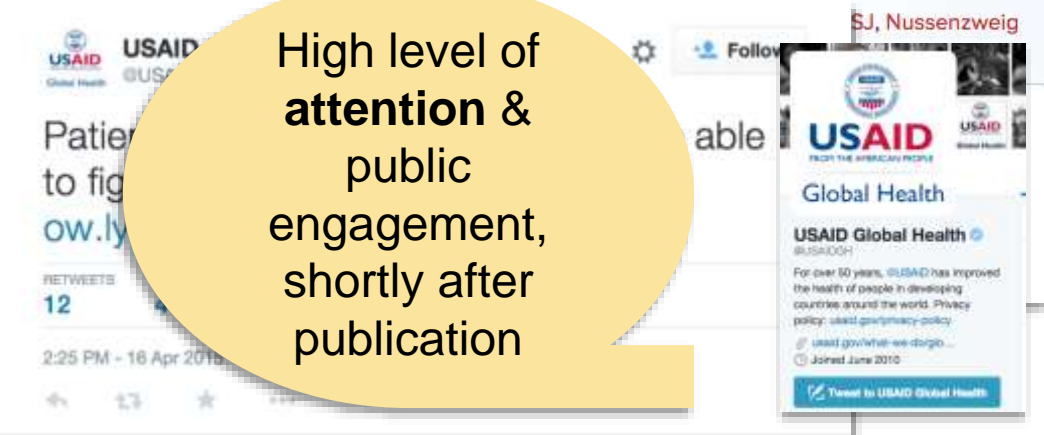

# 523

#### **What was it about?**

*Nature* article published in June 2015 discussed possible HIV vaccine.

#### **Where and how was it discussed?**

- Coverage across 39 news sources, e.g. The Guardian, El Pais, Forbes, The Conversation
- Blogged 10 times
- 251 tweets from 227 users, with an upper bound of 688,090 followers
- 8 Facebook posts
- Recommended in F1000 Prime
- YouTube and Google+

## Identifying policy references and regional attention

AIDS and Behavior July 2012, Volume 16, Issue 5, pp 1295-1307

Date: 22 Oct 2011

#### **Predictors of Linkage to Care Following** Community-Based HIV Counseling and Testing in Rural Kenya

Abigail M. Hatcher, Janet M. Turan, Hannah H. Leslie, Lucy W. Kanya, Zachary Kwena, Malory O. Johnson, Starley B. Shade, Elizabeth A. Bukusi, Alexandre Doyen, Craig R. Cohen

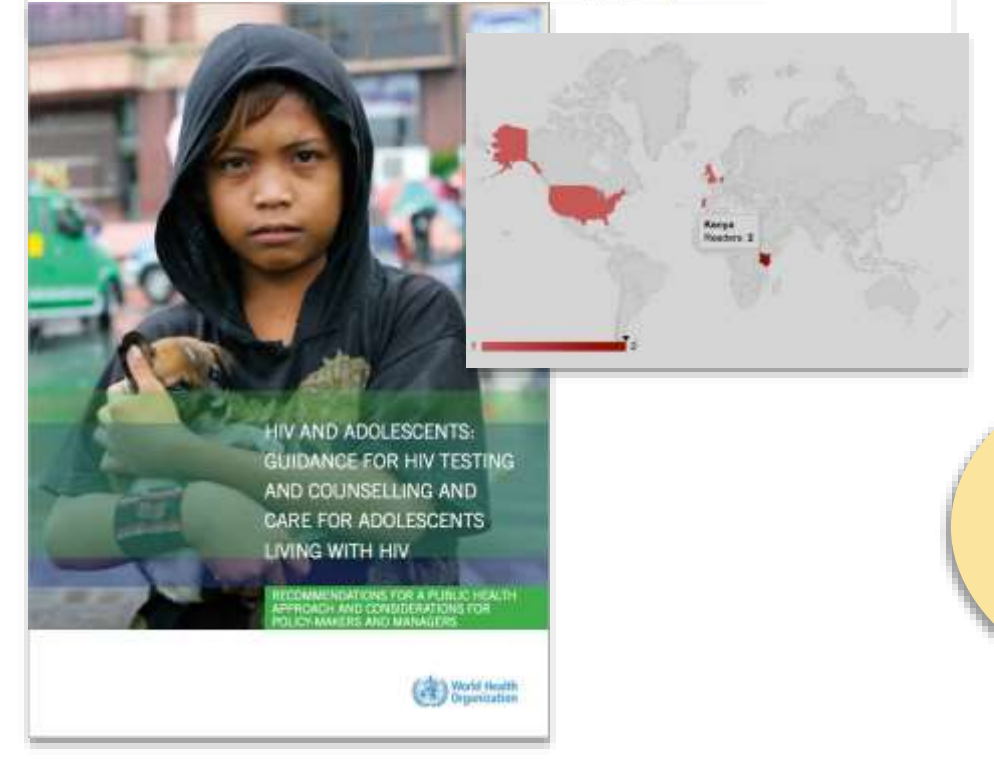

#### **What was it about?**

*Aids & Behaviour* 2011 article followed a cohort analysed enrollment in HIV counseling and testing in rural Kenya.

#### **Where and how was it discussed?**

- World Health Organization guidelines for policy makers and managers
- Mendeley readership and Twitter mentions in Kenya

Research used in recommendations for practical application and local attention

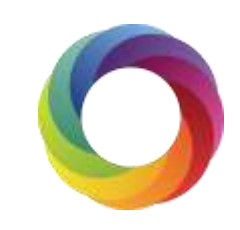

## High academic engagement

#### **What was it about?**

*Science* article: *Rational Design of Envelope Identifies Broadly Neutralizing Human Monoclonal Antibodies to HIV-1*

#### **Where and how was it discussed?**

- 378 readers on Mendeley
- Reviewed on F1000 Prime (research highlights)
- 2 news outlets
- 4 blog reviews
- 1 Wikipedia page

Several studies have shown **Mendeley** readership counts to correlate moderately with citations

0%

0% 0%

3%

87%

As %

12

329

Count

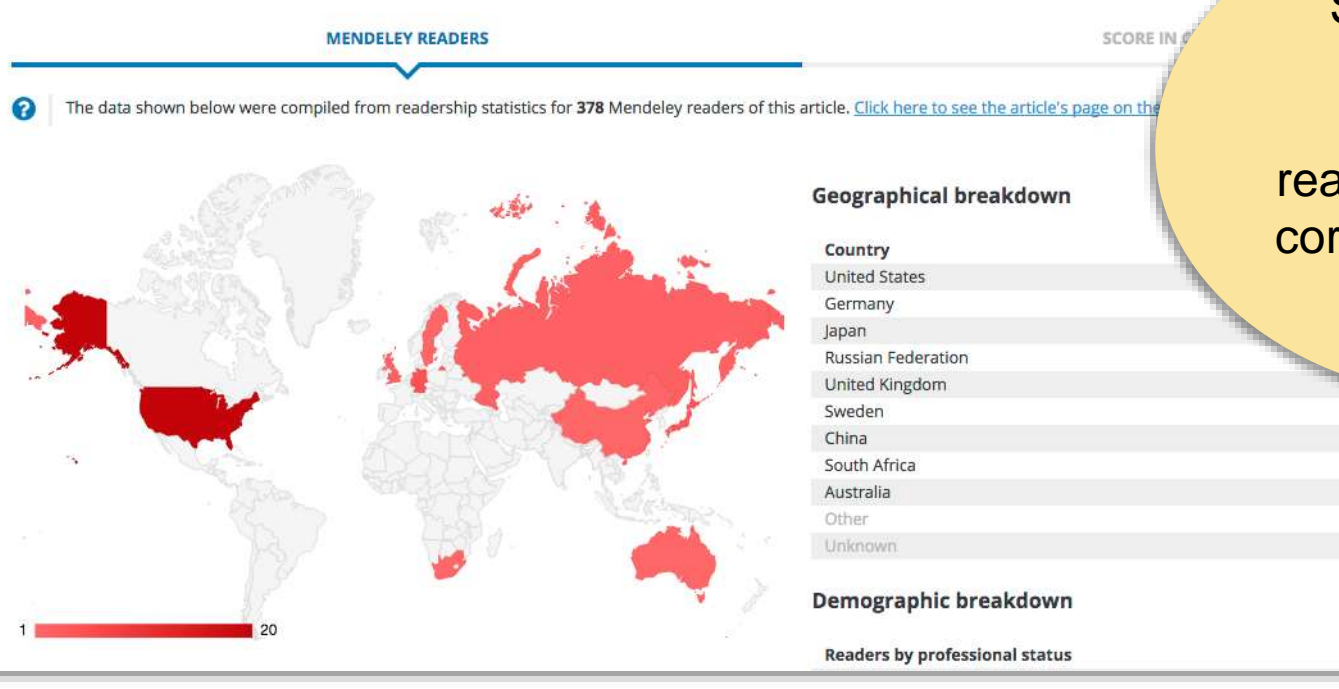

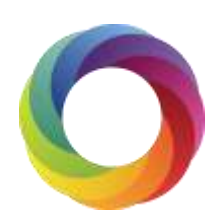

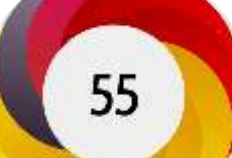

## Part 3: Altmetric Tools

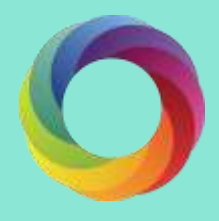

### Altmetric in numbers: mentions and shares

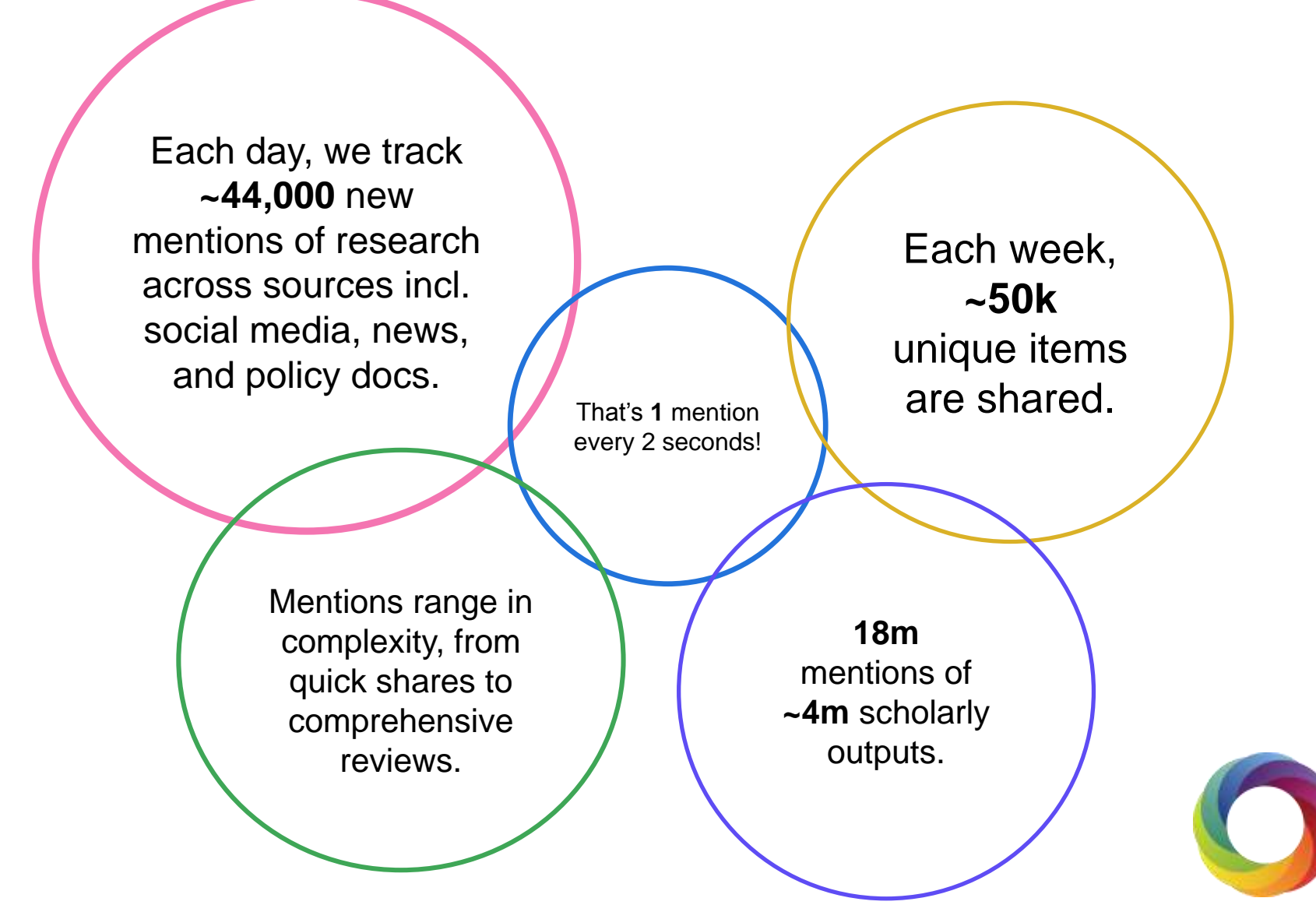

Altmetric data, March 2015

## What sources does Altmetric track?

#### **News outlets**

- Over 1,300 sites
- **Manually curated list**
- Text mining
- Global coverage

#### **Social media and blogs**

- Twitter, Facebook, Google+
- Public posts only
- Manually curated list

#### **Post-publication peer review**

- Publons
- PubPeer

#### **Reference managers**

- Mendeley, CiteULike
- Reader counts
- *Don't count towards the Altmetric score*

#### **Other sources**

- Wikipedia
- YouTube
- Reddit
- F1000
- Pinterest
- Q&A

#### **Policy documents**

- NICE Evidence
- Intergovernmental Panel on Climate Change
- Many more...

### The Altmetric Bookmarklet

The free Bookmarklet lets you instantly retrieve altmetrics data for any article.

To install, go to: http://altmetric.it

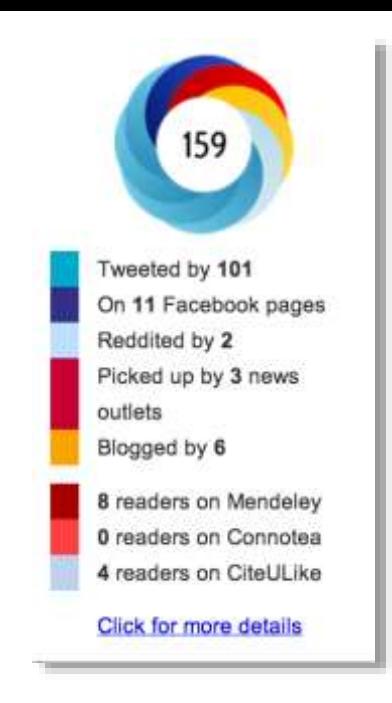

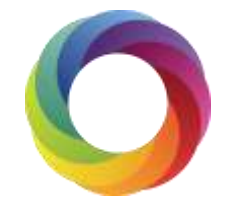

### The Altmetric Bookmarklet

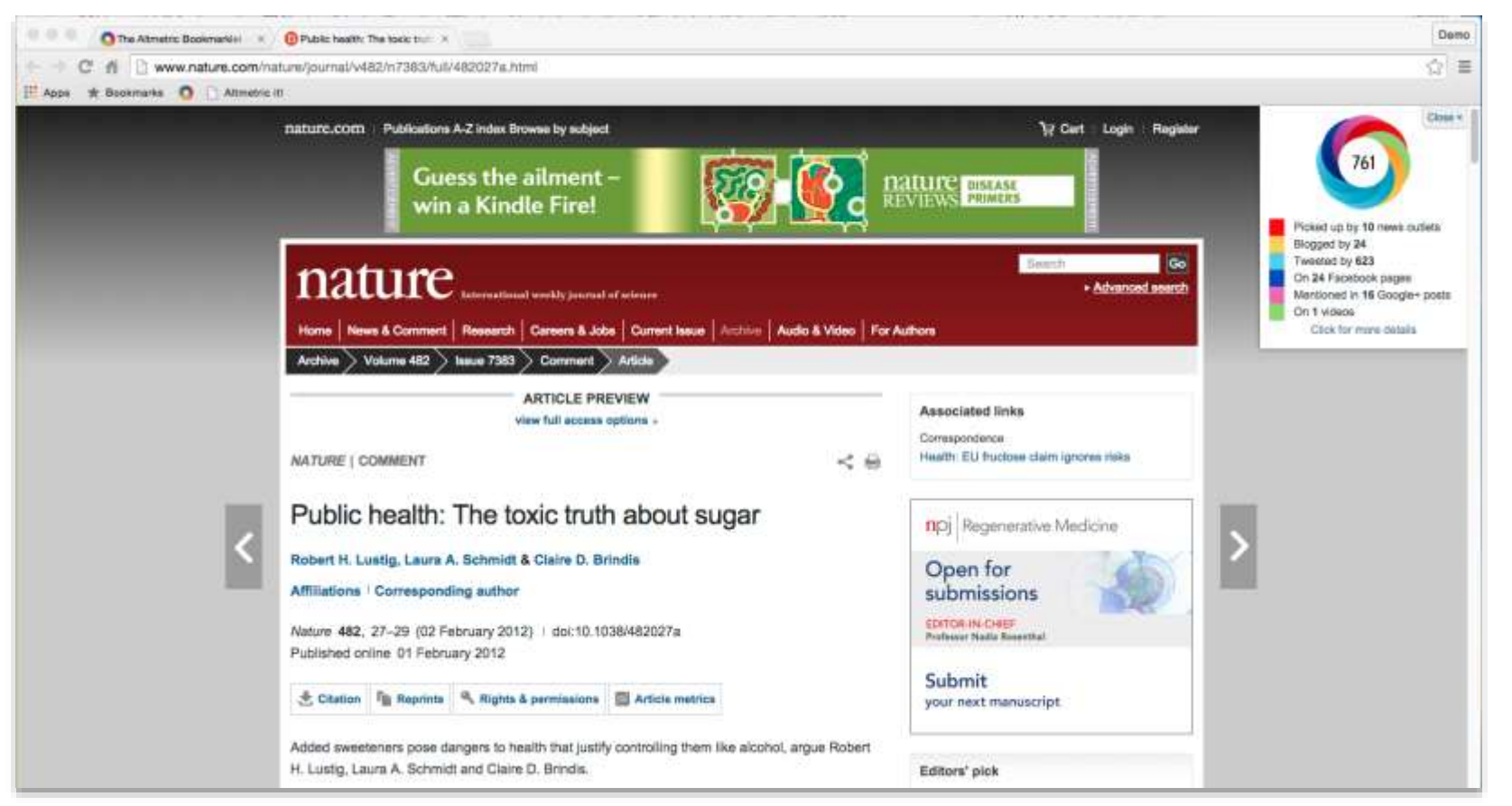

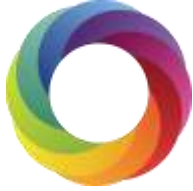

### Altmetric Details Pages

**2**

**3**

- **1** See all the **conversations** and mentions.
	- Monitor mentions in the mainstream news.
	- Estimate attention with the "Altmetric score".

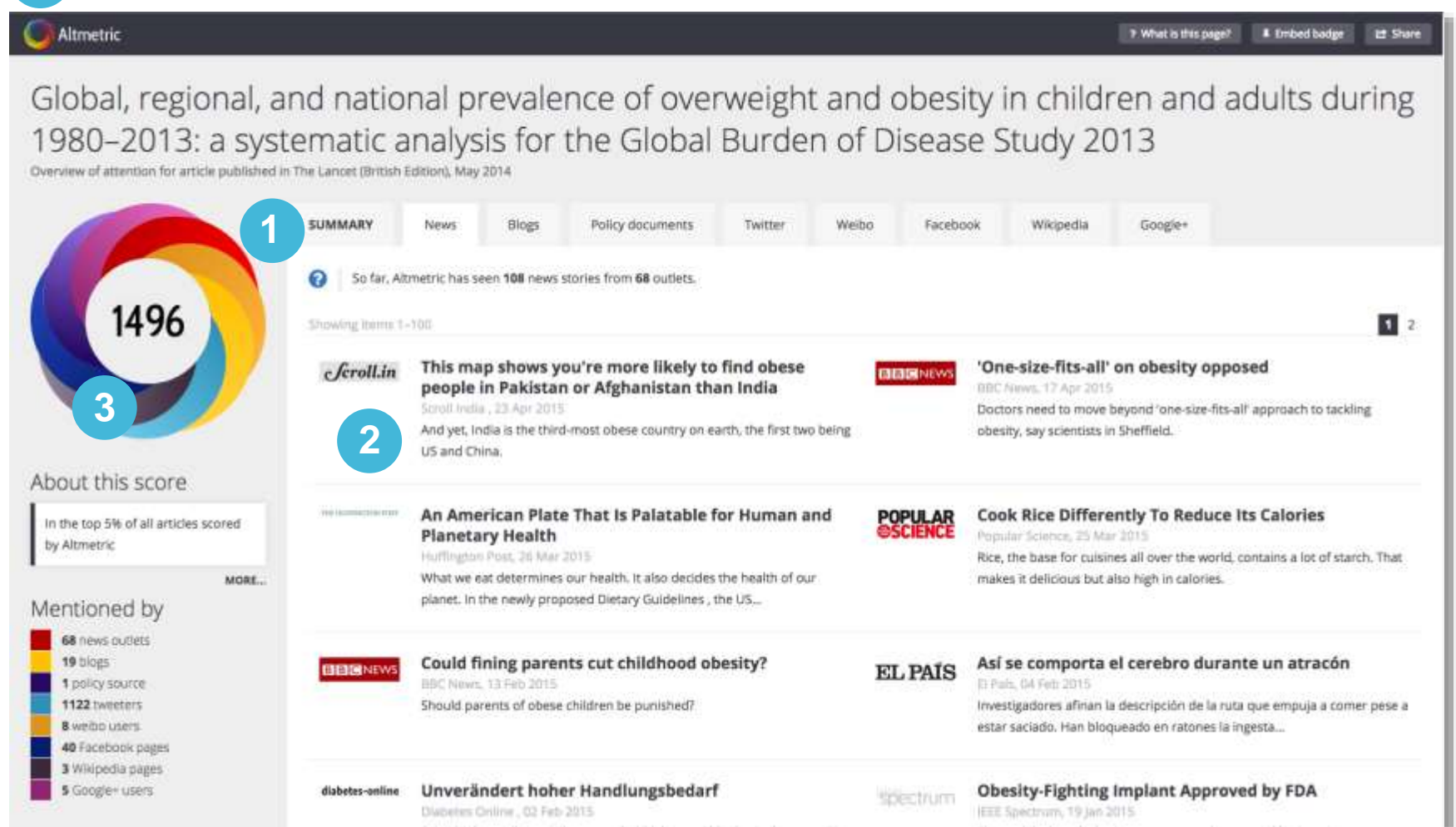

## Altmetric donut and score of attention

The Altmetric donut visualizes which are sources discussing an item.

In the Altmetric Explorer, hover the cursor over the donut visualization to see the appropriate legend for an item.

Each source is colour coded:

#### The Colours of the Donut

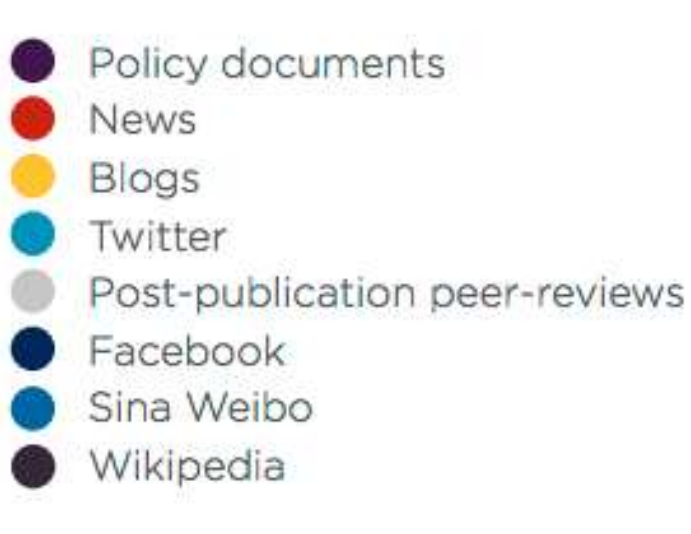

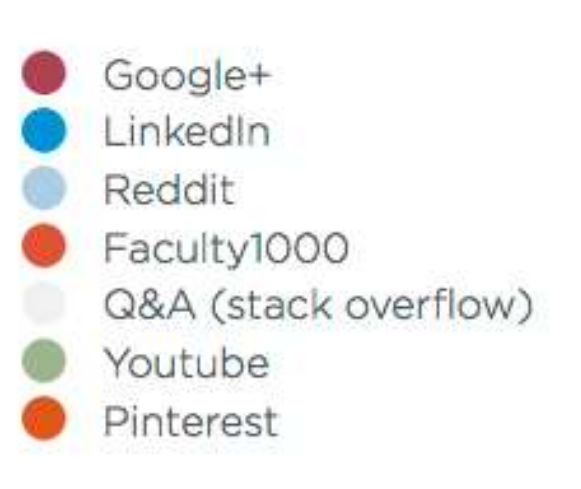

![](_page_20_Picture_7.jpeg)

# Thank you!

## Questions?

![](_page_21_Picture_2.jpeg)

Twitter: @altmetric

Website: altmetric.com

![](_page_21_Picture_5.jpeg)